## Using *eplans* Plan Review

## **Navigate New Castle County's Electronic Plan Review System**

**For Building Permit Projects**

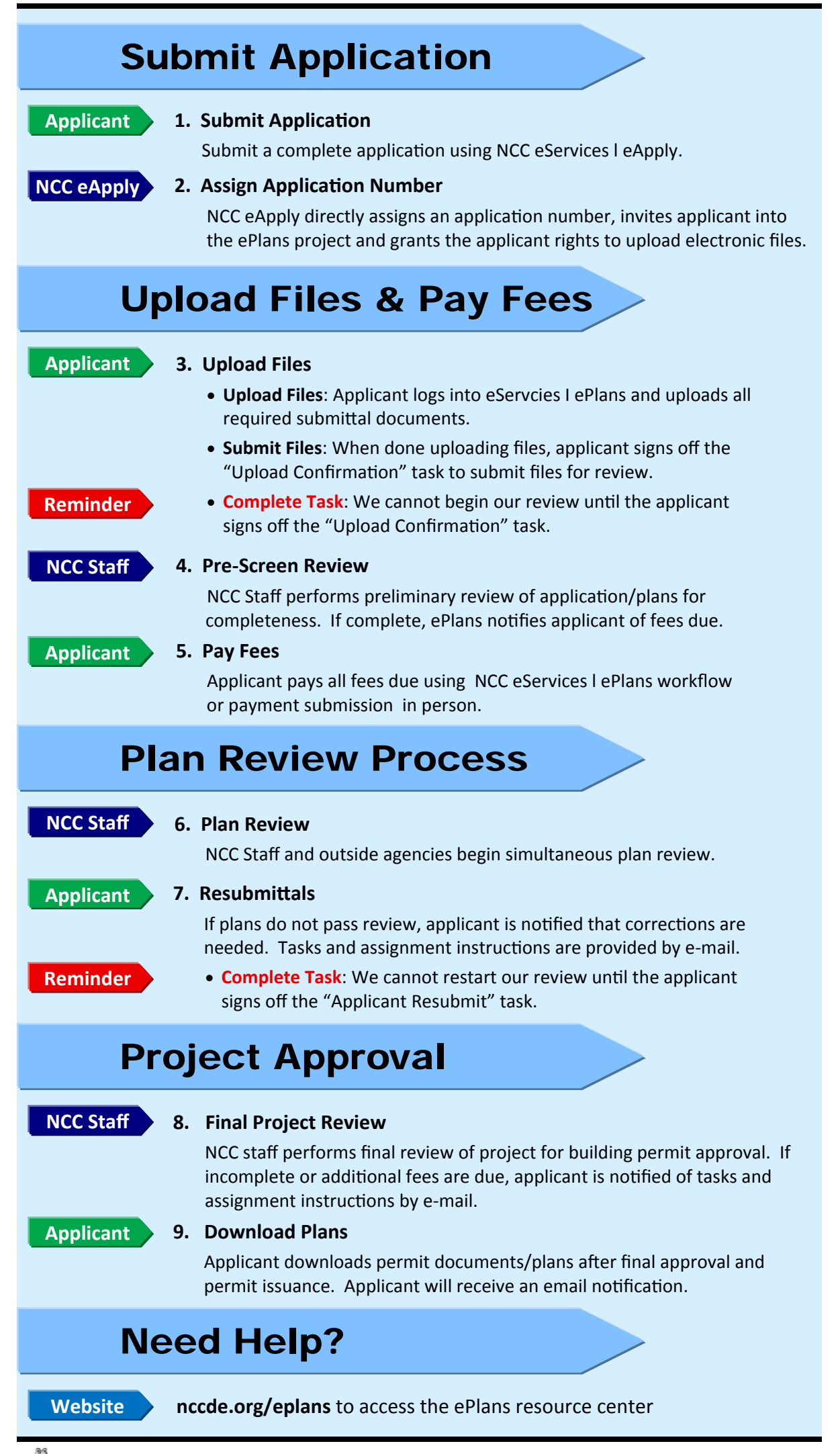

New Castle County l Land Use—Permits SecƟon l permits@nccde.org l 302‐395‐5420